## **TS-129 -> TS-131: Get Consent**

[ [Feature](#page-0-0) ]

## <span id="page-0-0"></span>**Feature**

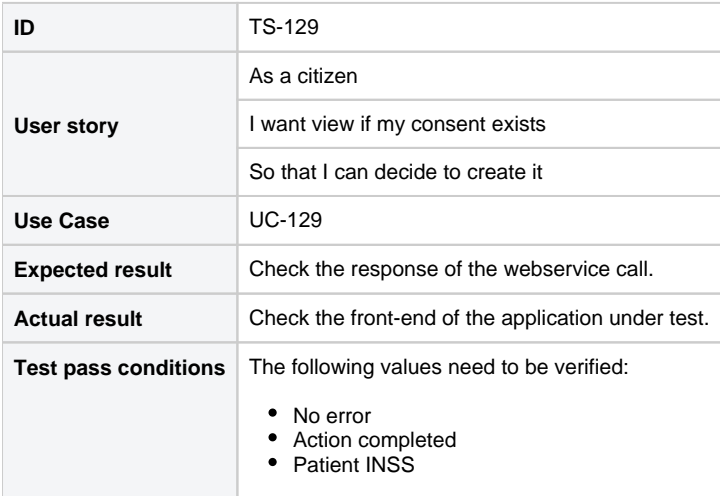

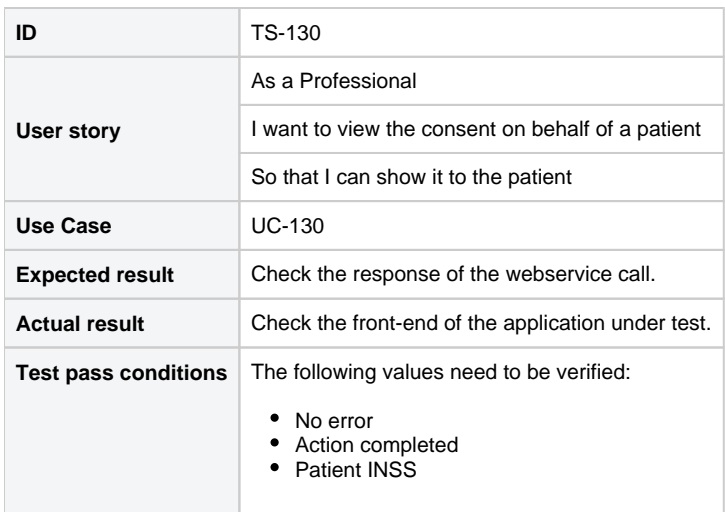

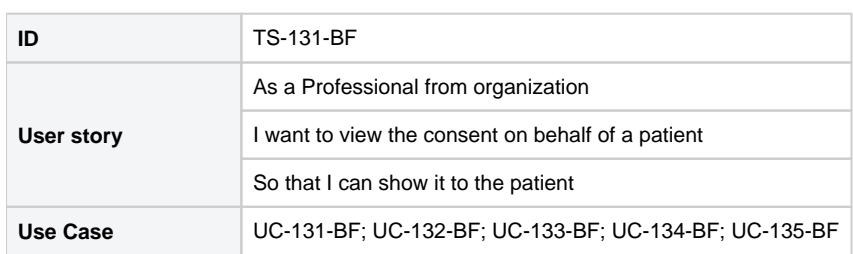

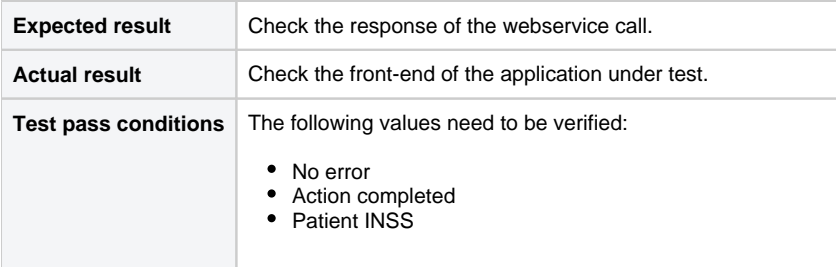

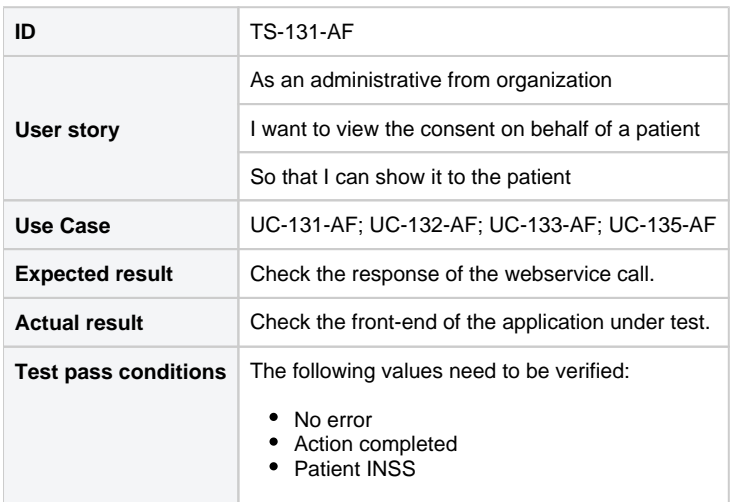